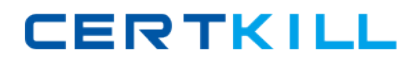

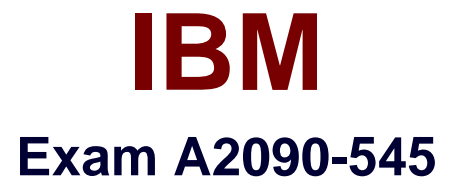

# **DB2 9.7 SQL Procedure Developer**

**Version: 6.0**

**[ Total Questions: 115 ]**

[https://certkill.com](http://certkill.com)

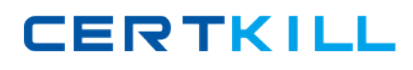

### **Question No : 1 - (Topic 0)**

A developer needs to create a user-defined functionthat will return a list of employees who work in a particular department. Which statement will successfully create a function that meets this objective?

**A.** CREATE FUNCTION dept\_employees (deptno CHAR(3)) RETURNS TABLE LANGUAGE SQL READS SQL DATA RETURN SELECT empno, lastname AS l\_name, firstnme AS f\_name FROM employee WHERE employee.workdept = dept\_employees.deptno **B.** CREATE FUNCTION dept\_employees (deptno CHAR(3)) RETURNS TABLE DYNAMIC RESULT SETS 1 LANGUAGE SQL READS SQL DATA DECLARE emp\_info CURSOR WITHRETURN FOR SELECT empno, lastname AS I\_name, firstnme AS f\_name FROM employee WHERE employee.workdept = dept\_employees.deptno OPEN emp\_info; RETURN **C.** CREATE FUNCTION dept\_employees (deptno CHAR(3)) RETURNS TABLE (empno CHAR(6), l\_name VARCHAR(15), f\_name VARCHAR(12)) LANGUAGE SQL READS SQL DATA RETURN SELECT empno, lastname AS l\_name, firstnme AS f\_name FROM employee WHERE employee.workdept = dept\_employees.deptno **D.** CREATE FUNCTION dept\_employees (deptno CHAR(3)) RETURNS TABLE (empno CHAR(6), l\_nameVARCHAR(15), f\_name VARCHAR(12)) DYNAMIC RESULT SETS 1 LANGUAGE SQL READS SQL DATA DECLARE emp\_info CURSOR WITH RETURN FOR SELECT empno, lastname AS I\_name, firstnme AS f\_name FROM employee

**CERTKILL** 

**Answer: C**

**Question No : 2 - (Topic 0)**

In the function shown below:

CREATE FUNCTION fcn1(deptno CHAR(3)) RETURNS TABLE(empno CHAR(6), firstnme VARCHAR(12)). READS SQL DATA **RETURN** SELECT empno, firstnme FROM employee WHERE employee.workdept = fcn1.deptno;

Which statement can be used to invoke the function above?

A. SELECT \* FROM TABLE(fcn1('B01')) **B.** SELECT TABLE(fcn1('B01')) FROM SYSIBM.SYSDUMMY1 **C. SELECT \* FROM fcn1('B01') D.** SELECT fcn1('B01') FROM SYSIBM.SYSDUMMY1

**Answer: A**

**Question No : 3 - (Topic 0)**

Which statement correctly describes characteristics of external functions?

**A.** External functions cannot return tables.

**B.** All cursors opened within an external function should stay open until thedatabase is quiesced.

**C.** Scratchpads can be used to allocate dynamic memory required for multiple function invocations.

**D.** Transactions can be terminated within external functions.

#### **Answer: C**

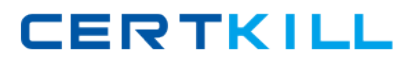

**Question No : 4 - (Topic 0)**

Click the Exhibit button.

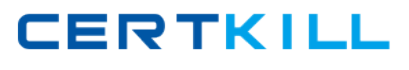

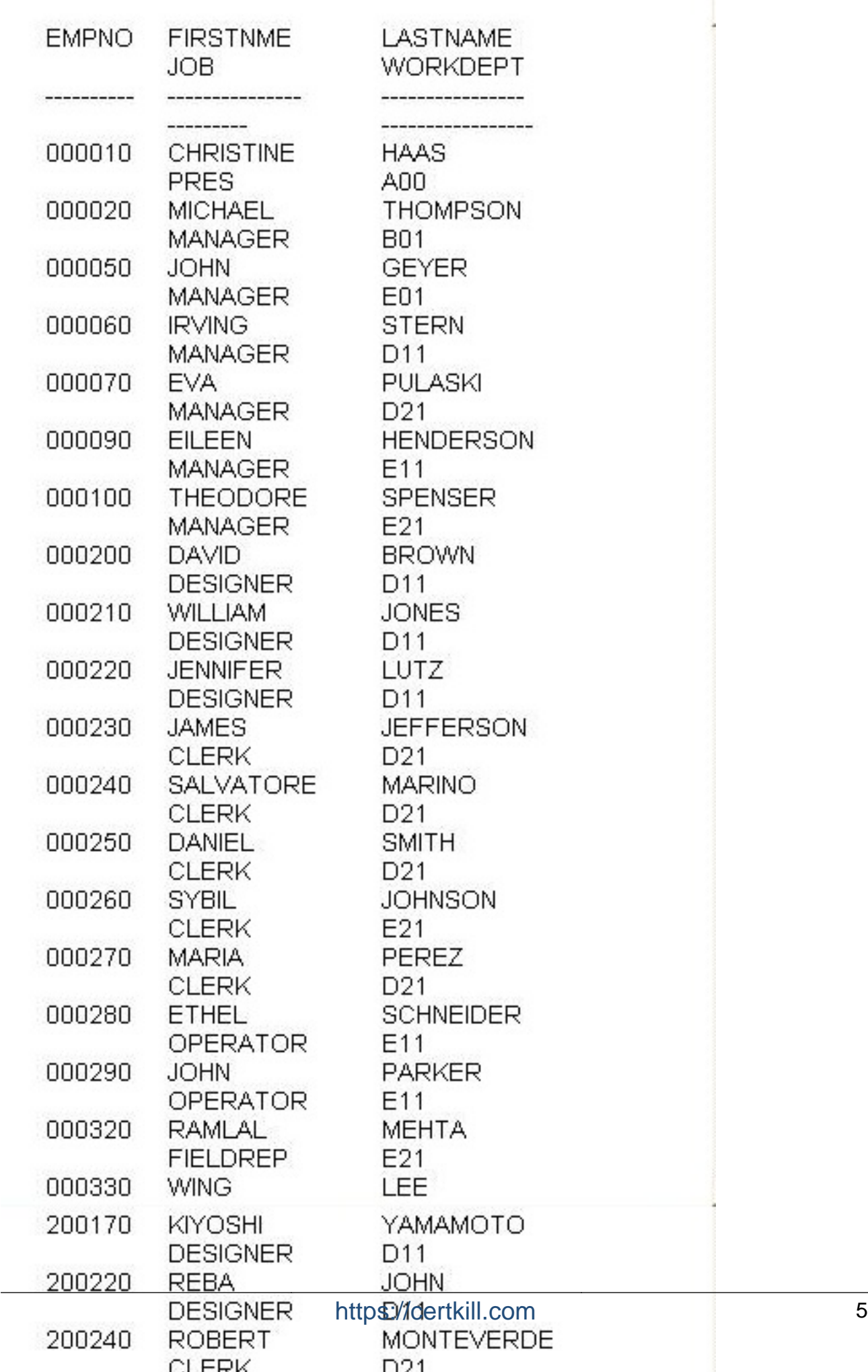

#### IBM A2090-545 : Practice Test

Referring to theexhibit, how many rows will be returned by the SQL query shown below? SELECT \* FROM TABLE(getnumemployee(21?) AS dSELECT \* FROM TABLE(getnumemployee(?21?) AS d

**A.** 0

**B.** 1

**C.** 7

**D.** 10

**Answer: C**

# **Question No : 5 - (Topic 0)**

Which three optional clauses can be used whencreating an external function? (Choose three.)

- **A.** SCRATCHPAD
- **B.** NOTEPAD
- **C.** LANGUAGE
- **D.** EXTERNAL NAME
- **E.** DATABASEINFO

**Answer: A,C,D**

## **Question No : 6 - (Topic 0)**

Which statement is permitted within a scalar user-defined function body?

**A.** COMMIT **B.** INSERT **C.** SIGNAL **D.** LOOP

**Answer: C**

**Question No : 7 - (Topic 0)**

**CERTKILL** 

Click the Exhibit button.

CREATE FUNCTION emp birthdays (month INTEGER) RETURNS TABLE (I name VARCHAR(15), f name VARCHAR(12). month VARCHAR(20), dav INTEGER) LANGUAGE SQL READS SOL DATA NO EXTERNAL ACTION **RETURN** SELECT lastname, firstnme, MONTHNAME(birthdate), DAY(birthdate) FROM employee WHERE MONTH(employee.birthdate) = emp birthdays.month

A user-defined function was created using the statement shown in the exhibit. Which additional option can be added to the CREATE FUNCTION statement to tell the optimizer that the function doesnot always return the same results for a given argument value?

**A.** NO EXTERNAL ACTION **B.** NOT FENCED **C.** NOT DETERMINISTIC **D.** STATIC DISPATCH

**Answer: C**

**Question No : 8 - (Topic 0)**

Given the following SQL:

```
CREATE PROCEDURE test proc()
BEGIN
 DECLARE c1 CURSOR FOR
  VALUES ('NAME1','NAME2','NAME3');
 OPEN c1:
END.
```
Which statement is incorrect?

IBM A2090-545 : Practice Test

**A.** The procedure declarationrequires the DYNAMIC RESULT SETS 1 clause in order to return a result set.

**B.** The cursor declaration requires the WITH RETURN TO CLIENT clause in order to return a result set.

**C.** The cursor declaration requires the WITH RETURN TO CALLER clause in order toreturn a result set.

**D.** The cursor declaration requires the WITH RETURN clause in order to return a result set.

**Answer: A**

**Question No : 9 - (Topic 0)**

Given the following SQL:

```
CREATE PROCEDURE test proc()
BEGIN
 DECLARE I INTEGER DEFAULT 1;
WHILE i < 10 DO
  BEGIN
   DECLARE cur CURSOR FOR
      VALUES ('NAME1','NAME2','NAME3');
   OPEN cur:
   SET index = index + 1;
  END:
 END WHILE:
END.
```
Which of the following statements is true?

**A.** The procedure declaration requires theDYNAMIC RESULT SETS 1 clause in order to return a result set.

**B.** The cursor declaration requires WITH RETURN TO CLIENT clause in order to return a result set.

**C.** The cursor declaration requires WITH RETURN TO CALLER clause in order to return a result set.

**D.** The cursor declaration requires WITH RETURN clause in order to return a result set.

**Answer: B**

**Question No : 10 - (Topic 0)**

In the stored procedure below:

```
CREATE PROCEDURE proclabels (IN start value INT, OUT p. ID INT).
sl1: BEGIN
 DECLARE V ID INT;
 sl2: BEGIN
  DECLARE V ID INT;
  SET v ID = start_value;
  SET s11.v ID = v ID + s12.v ID;
  SET \vee ID = 3;
  SET p ID = sI2.v ID;
 END;
END SI1
```
What will the value of the P\_ID parameter be if the procedure is invoked and a value of 2 is specified forthe START\_VALUE parameter?

**A.** 1 **B.** 2 **C.** 3 **D.** 4

**Answer: C**

## **Question No : 11 - (Topic 0)**

Which procedure demonstrates the correct use of dynamic SQL?

**A. CREATE PROCEDURE update count1 (IN new count INTEGER, IN item code** INTEGER) BEGIN DECLARE v\_dynSQL VARCHAR(200); SET v\_dynSQL = 'UPDATE stock SET quantity\_on\_hand=? WHERE item\_number=?'; PREPARE v\_stmt1 FROM v\_dynSQL; EXECUTE v\_stmt1 USING new\_count, item\_code; END **B.** CREATE PROCEDURE update\_count2 (IN tab\_name VARCHAR(128), IN new\_count INTEGER, IN item\_code INTEGER) BEGIN DECLARE v\_dynSQL VARCHAR(200); SET v\_dynSQL = 'UPDATE ? SET quantity\_on\_hand=? WHERE item\_number=?'; PREPARE v\_stmt1 FROM v\_dynSQL; EXECUTE v\_stmt1 USING tab\_name, new\_count, item\_code;

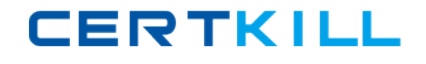

END

**C.** CREATE PROCEDURE update count4 (IN tab\_name VARCHAR(128), IN col\_name1 VARCHAR(128), IN col\_name2 VARCHAR(128), IN new\_count INTEGER, IN item\_code INTEGER) BEGIN DECLARE v\_dynSQL VARCHAR(200); SET v\_dynSQL = 'UPDATE ? SET ?=? WHERE ?=?'; PREPARE v\_stmt1 FROM v\_dynSQL; EXECUTE v\_stmt1 USING tab\_name, col\_name1,new\_count, col\_name2, item\_code; END **D.** CREATE PROCEDURE update\_count5 (IN new\_count INTEGER, IN item\_code INTEGER) BEGIN DECLARE v\_dynSQL VARCHAR(200); DECLARE v\_col\_name VARCHAR(128); SET  $v$  col name = 'item number'; SET v\_dynSQL = 'UPDATE stock SETquantity\_on\_hand=? WHERE ?=?'; PREPARE v\_stmt1 FROM v\_dynSQL; EXECUTE v\_stmt1 USING new\_count, v\_col\_name, item\_code; END

**Answer: A**

# **Question No : 12 - (Topic 0)**

A developer wants to code the following statements in an SQL procedure:

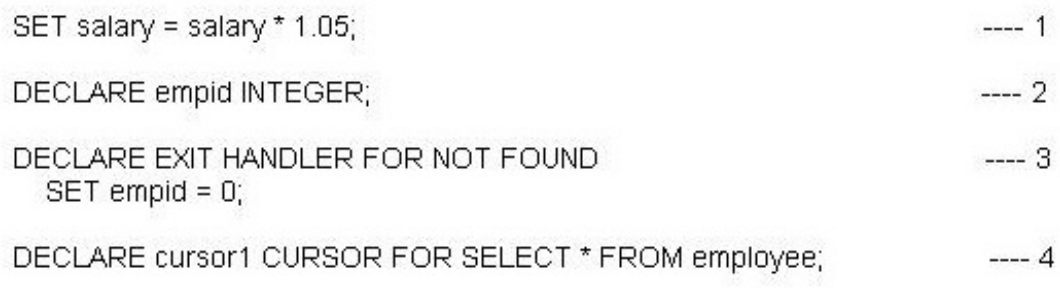

What order must thesestatements be coded in?

**A.** 1, 2, 3, 4 **B.** 2, 4, 3, 1 **C.** 3, 4, 2, 1 **D.** 4, 3, 2, 1

## **Answer: B**